#### Querying the Semantic Web with SWRL

#### Martin O'Connor, Samson Tu, Csongor Nyulas, Amar Das, Mark Musen

Stanford Medical Informatics, Stanford University

# Protégé-OWL

- • Widely-used development environment for working with OWL ontologies
- Popular, open source, active mailing list, frequent new releases
- Extensible: many third party plugins developed for it

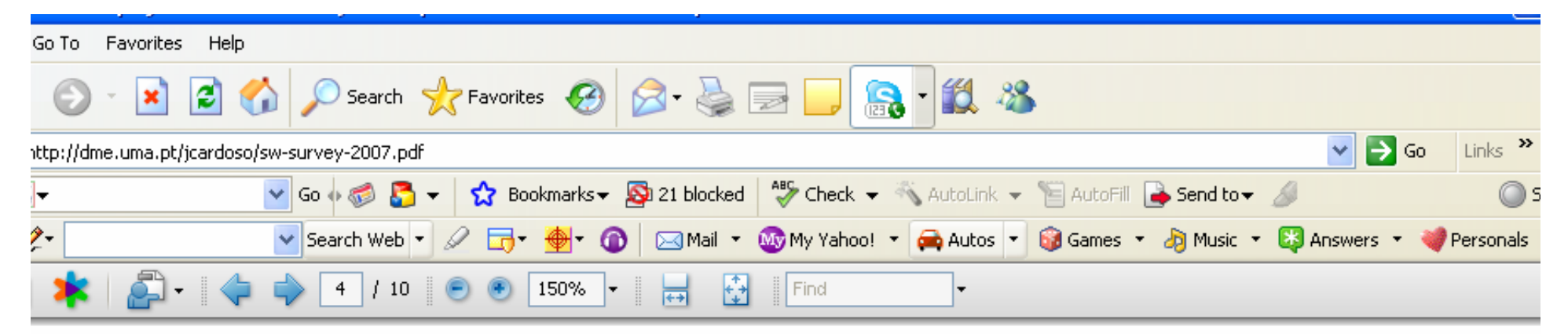

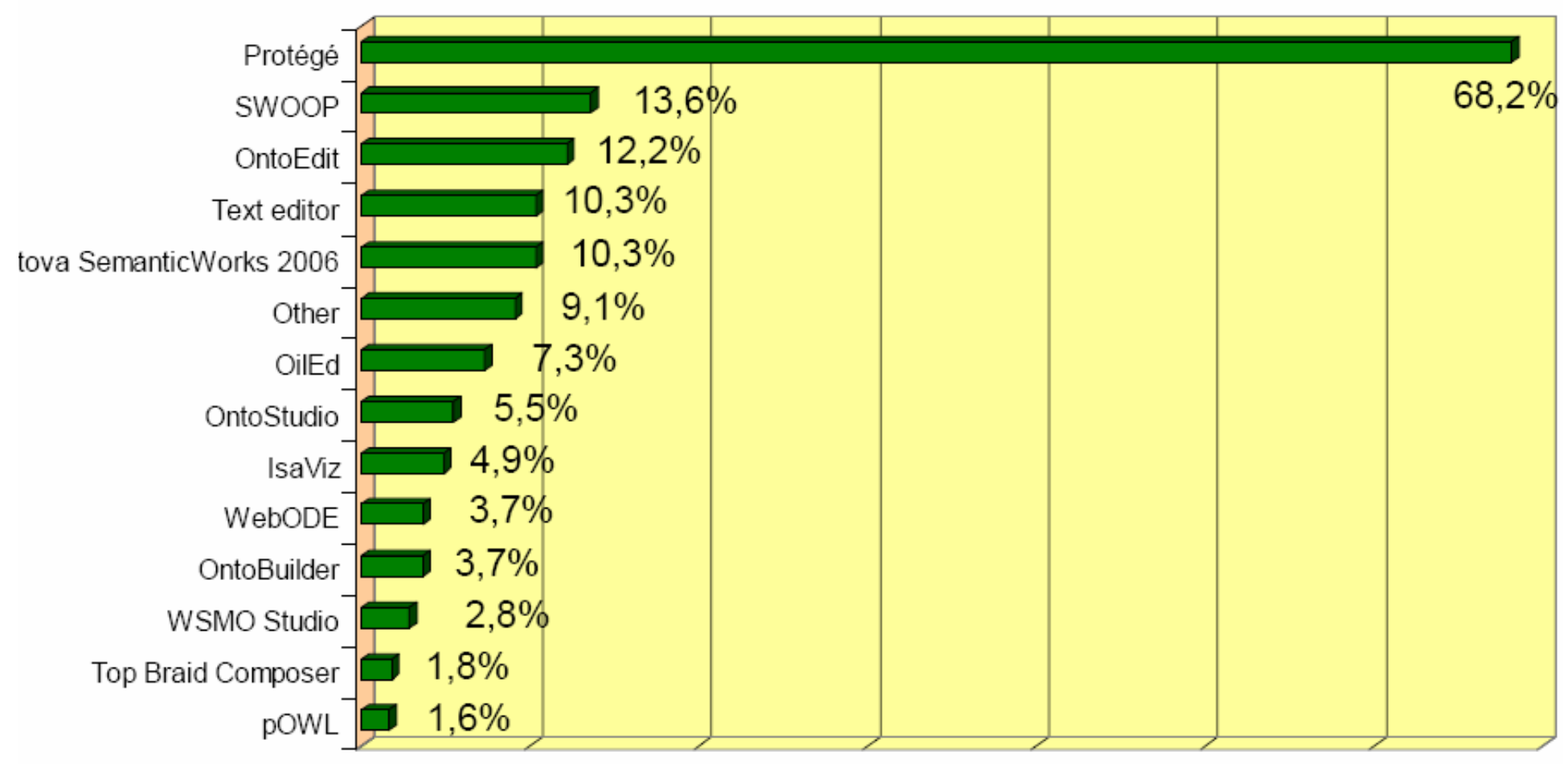

Figure 4. Respondents' use of ontology editors

RuleML2007Demo Protégé 3.4 beta (file:\C:\Development\SWRL\kbs\RuleML2007Demo.pprj, OWL / RDF Files)

**Aprotégé** 

File Edit Project QML Code Tools Window Help

#### $\Box\ominus\boxdot\, \preccurlyeq\mathbb{R} \ \blacktriangleleft\ \boxdot\, \boxdot\, \triangleleft\triangleright\, \boxdot\, \boxdot\, \boxdot\, \triangleleft\triangleright\, \widehat{\phantom{a}}$

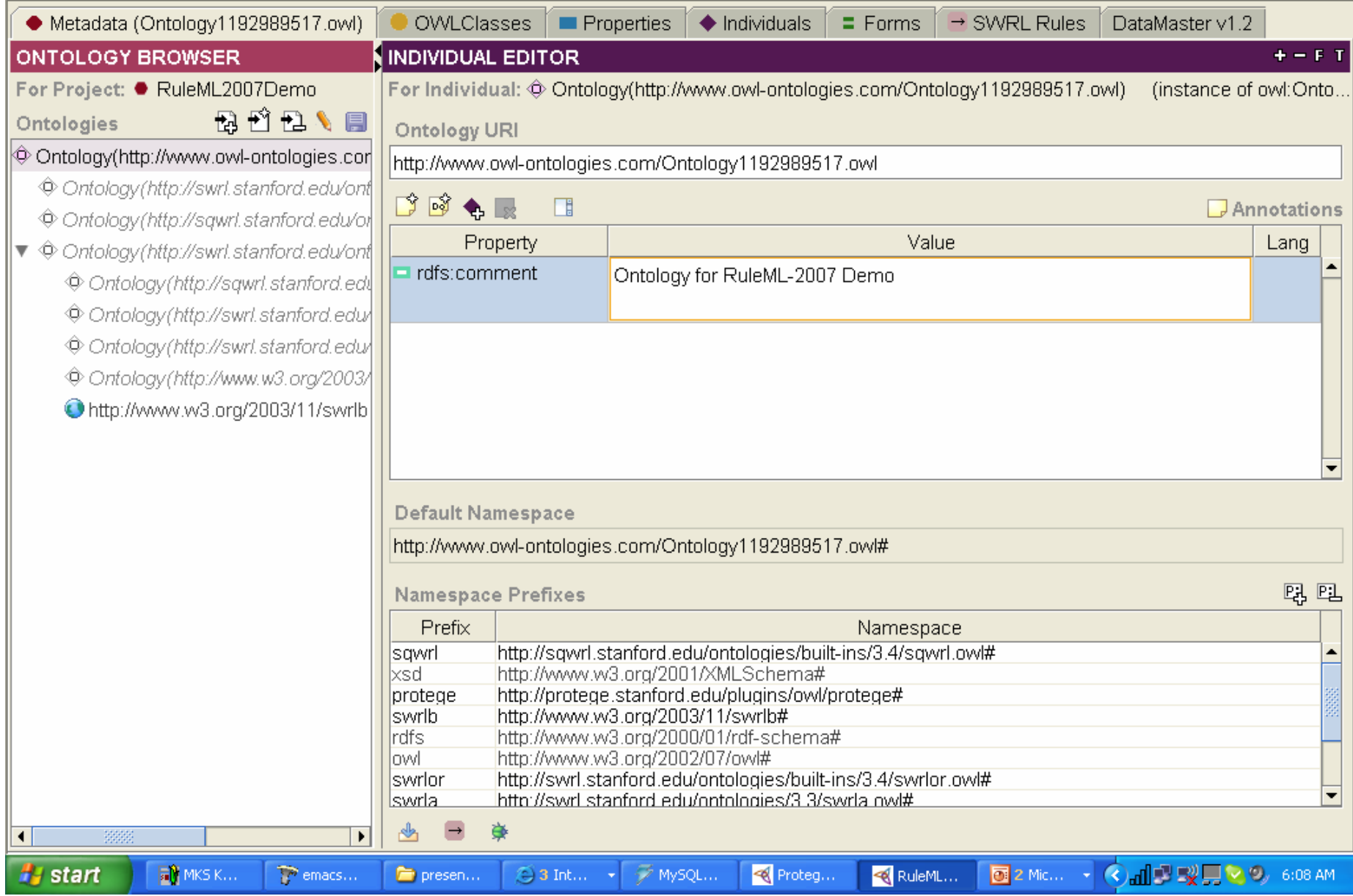

#### What is SWRL?

- • SWRL is an acronym for Semantic Web Rule Language.
- • SWRL is intended to be the rule language of the Semantic Web.
- • SWRL includes a high-level abstract syntax for Horn-like rules.
- • All rules are expressed in terms of OWL concepts (classes, properties, individuals).

#### Example SWRL Rule: is adult?

#### Person(?p) ^ hasAge(?p,?age) ^ swrlb:greaterThan(?age,17)  $\longrightarrow$  $\rightarrow$  Adult(?p)

### SWRLTab

- • A Protégé-OWL development environment for working with SWRL rules
- •Supports editing and execution of rules
- Extension mechanisms to work with thirdparty rule engines
- Mechanisms for users to define built-in method libraries
- •Supports querying of ontologies

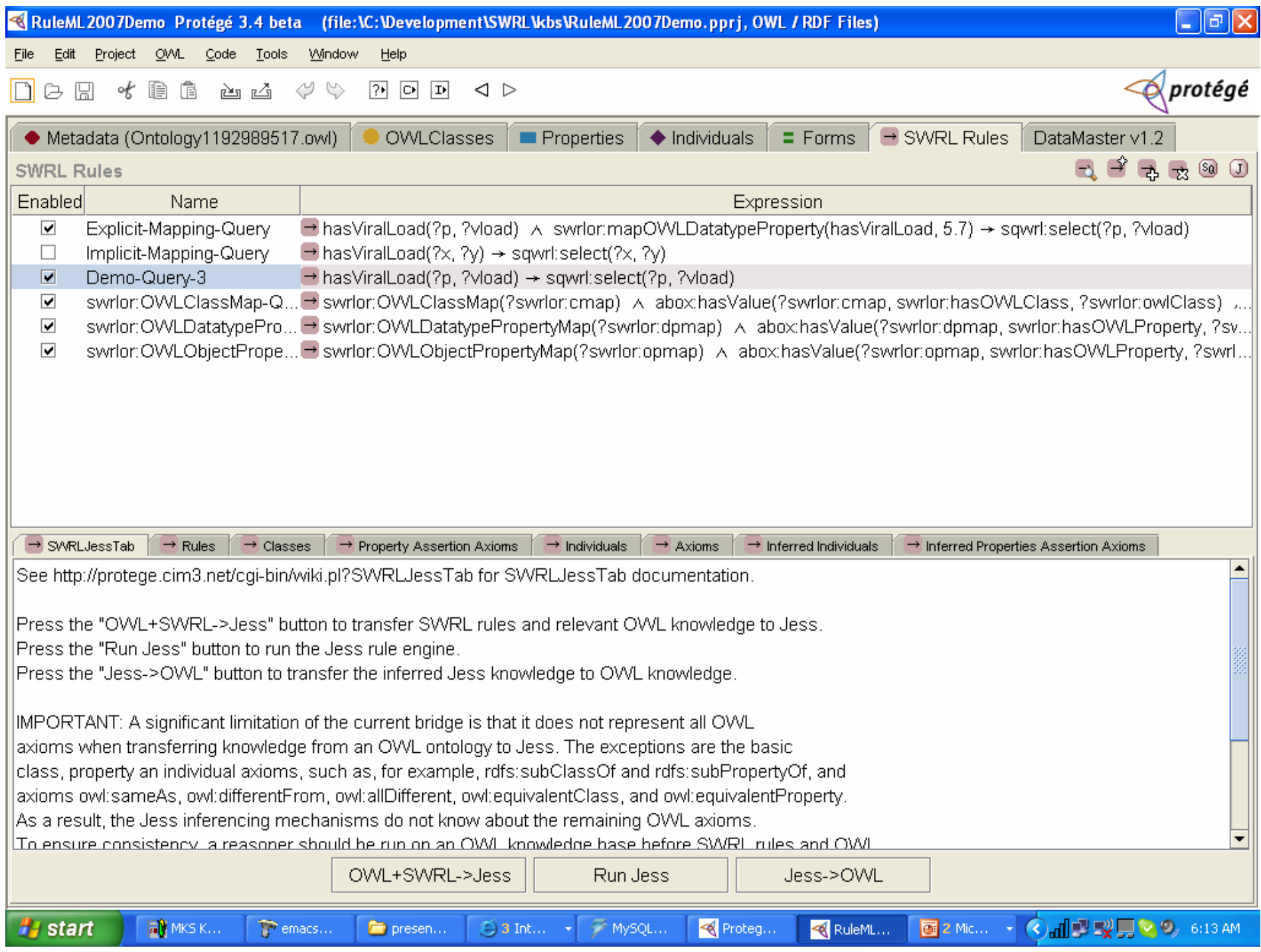

# SWRL and Querying: SQWRL

- • SWRL is a rule language, not a query language
- However, a rule antecedent can be viewed as a pattern matching specification, i.e., a query
- With built-ins, language compliant query extensions are possible.
- • We have developed a SWRL-based query language called SQWRL

#### A SQWRL Query

Return all adults in an ontology ordered by age:

Person(?p) ^ hasAge(?p, ?age) ^ swrlb:greaterThan(?age, 17) -> sqwrl:select(?p) ^ sqwrl:orderBy(?age)

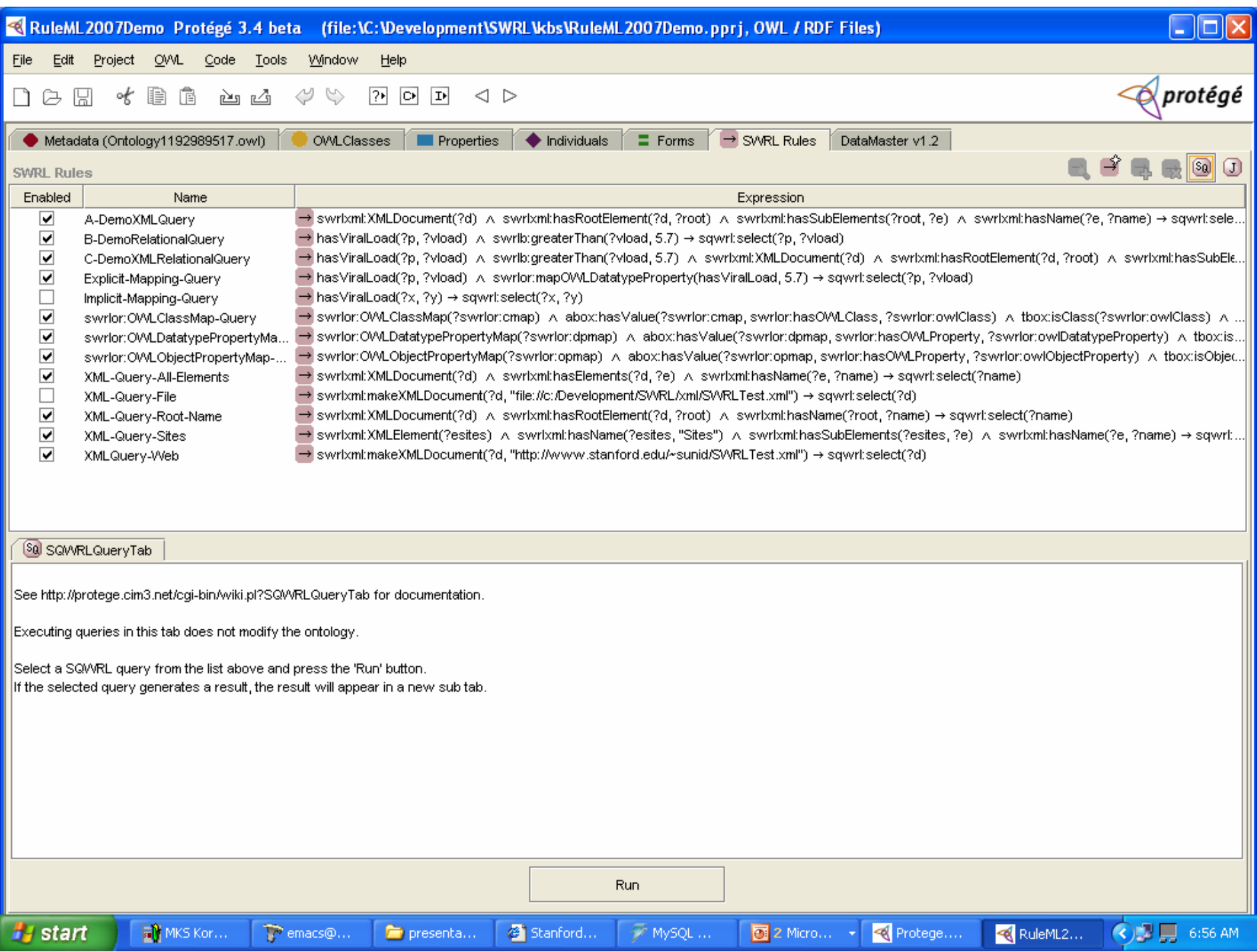

#### SWRLTab: http://protege.cim3.net/cgi-bin/wiki.pl?SWRLTab

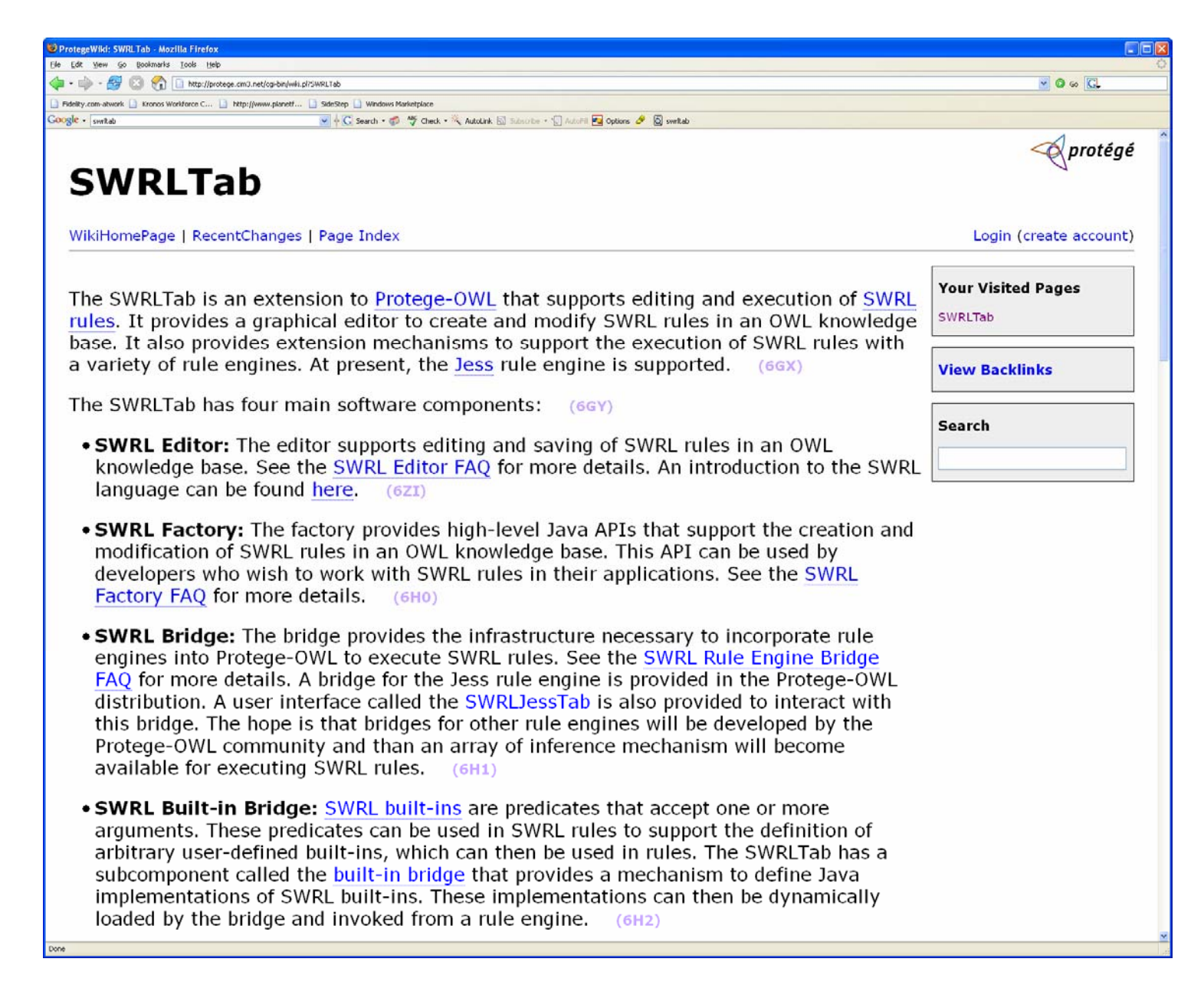

# Querying XML

- XML built-in library: http://protege.cim3.net/cgibin/wiki.pl?SWRLTabXMLBuiltIns
- • Example built-in URL specification: swrlxml:makeXMLDocument(?d, "http://www.stanford.edu/~sunid/SWRLTest.xml" )
- • Can query web and file based XML documents using SQWRL

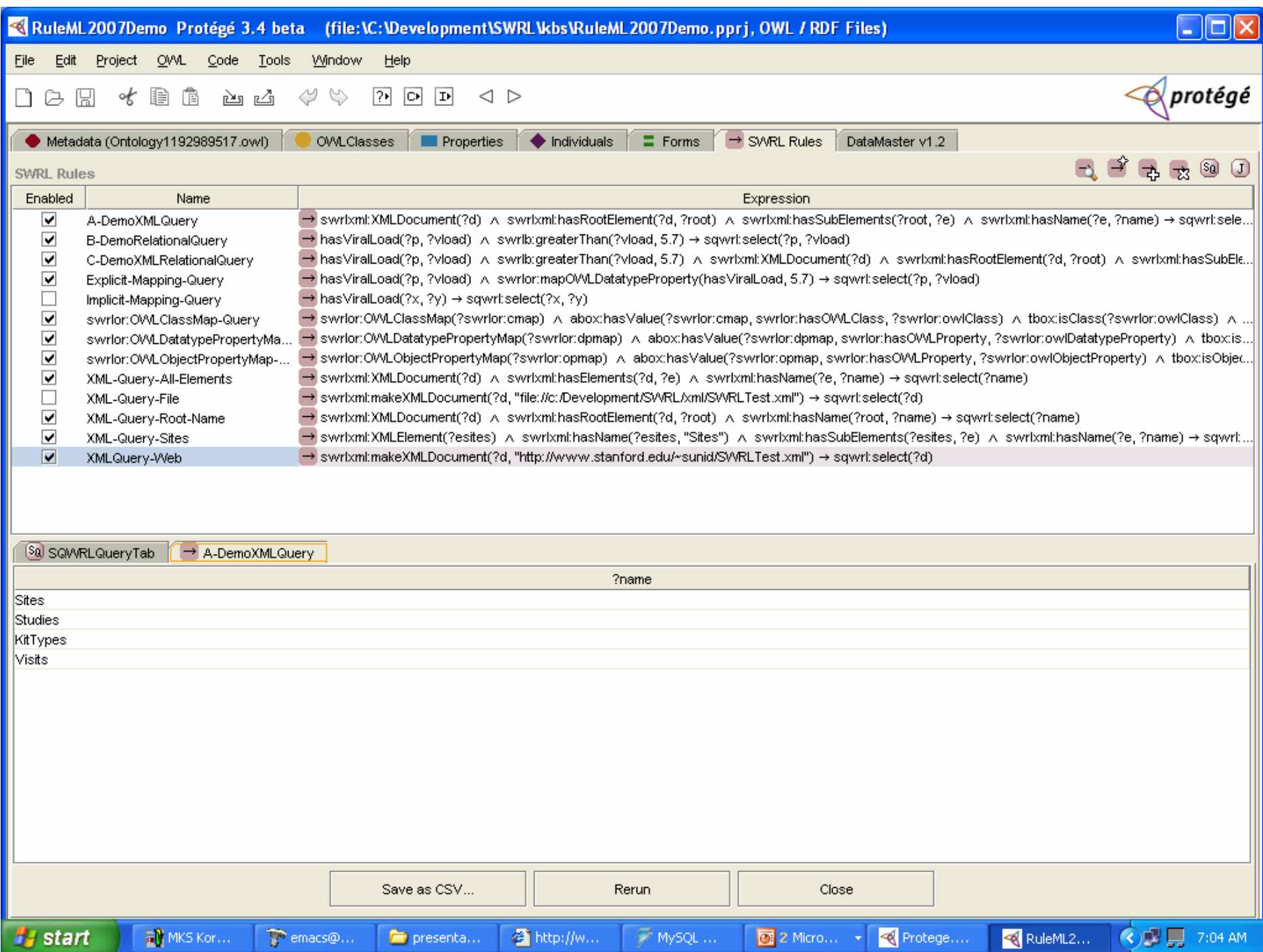

#### DataMaster

- • Imports schema or content of relational databases into Protégé-OWL
- • Uses JDBC/ODBC so supports: MySQL, SQL Server, Oracle etc.

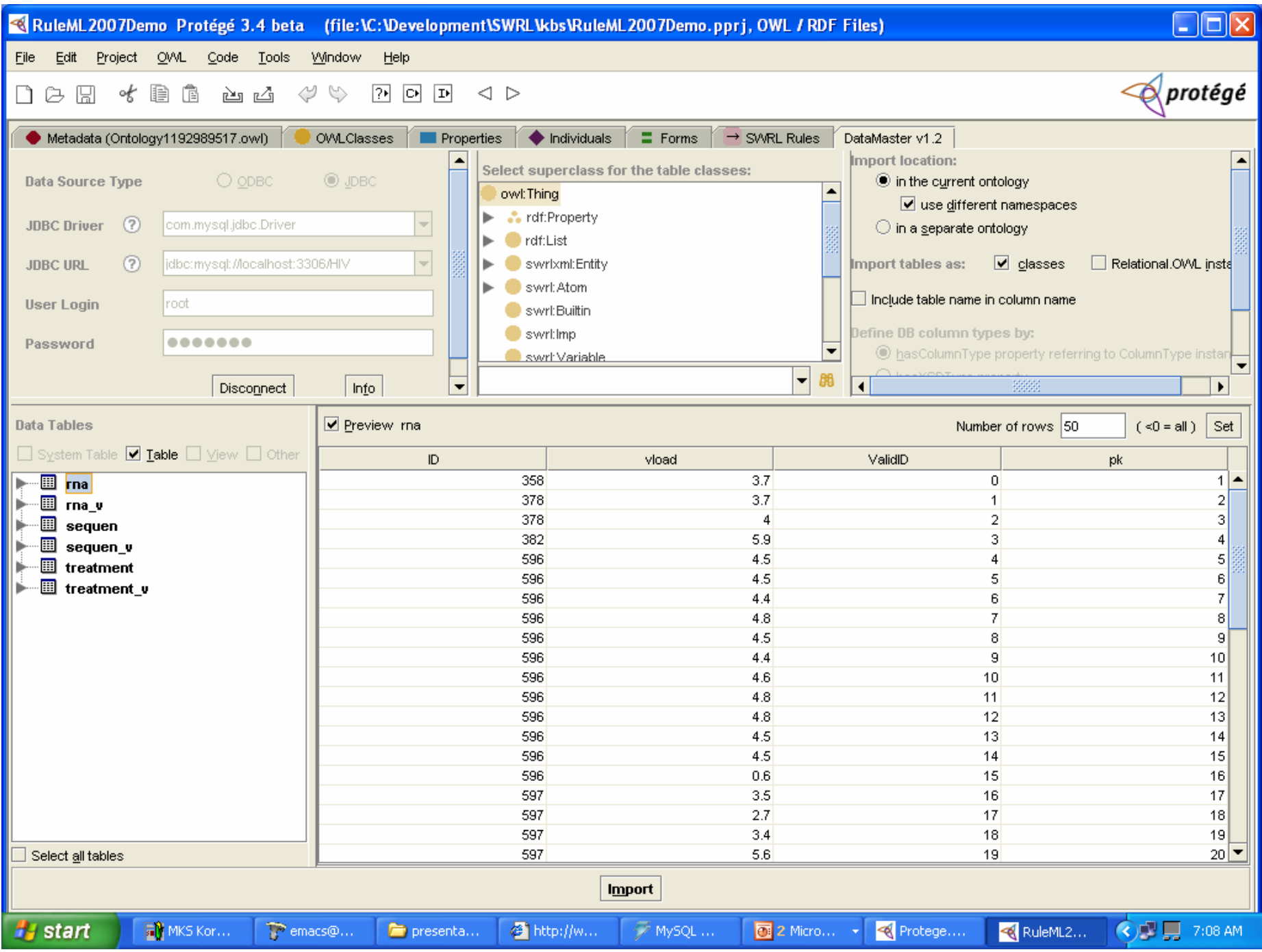

#### SWRLTab and Relational Data

- •Can query data imported by DataMaster
- Dynamic querying also supported…
- •One-the-fly querying of relational data
- •Mapping ontology specifies link

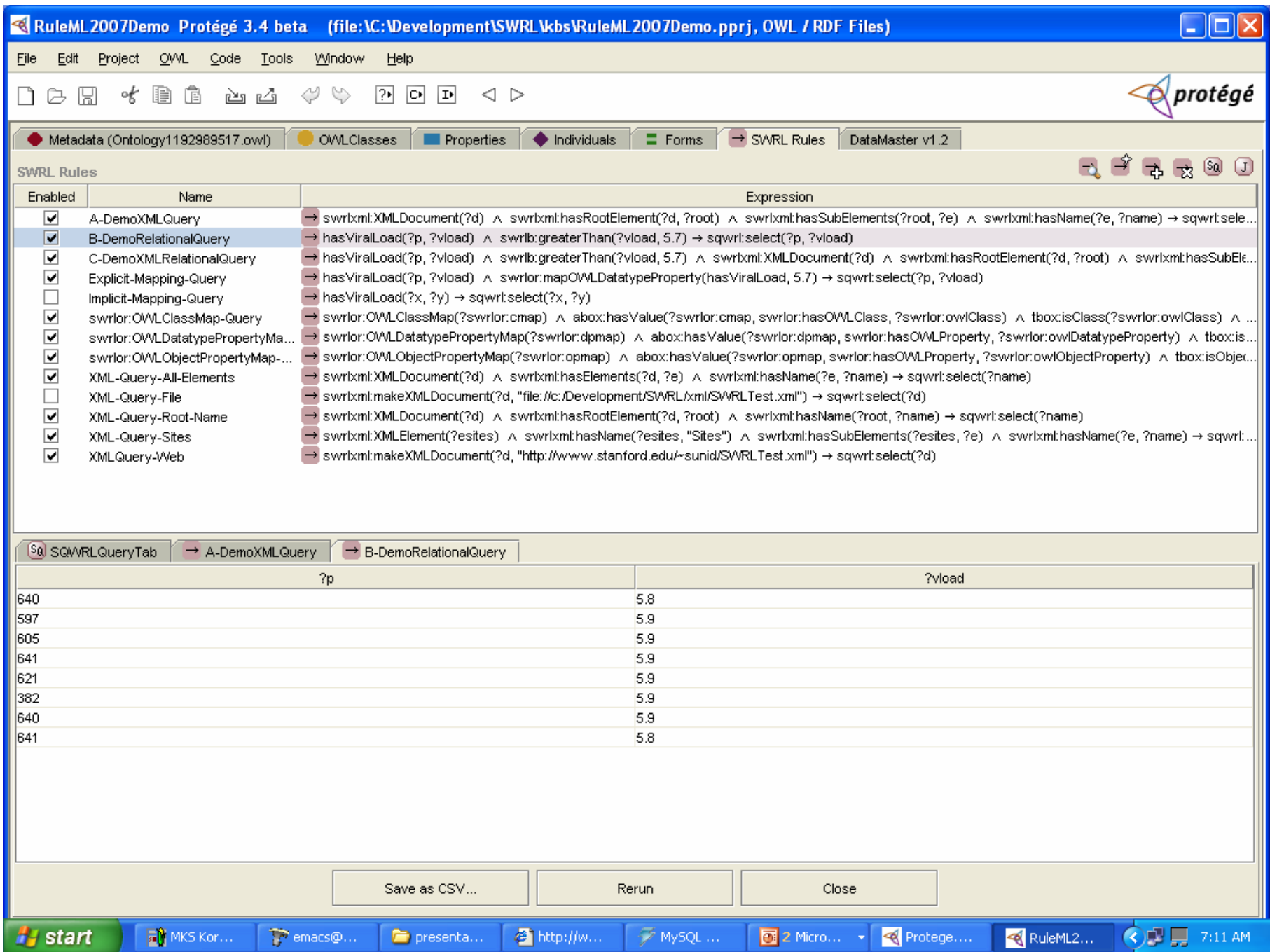

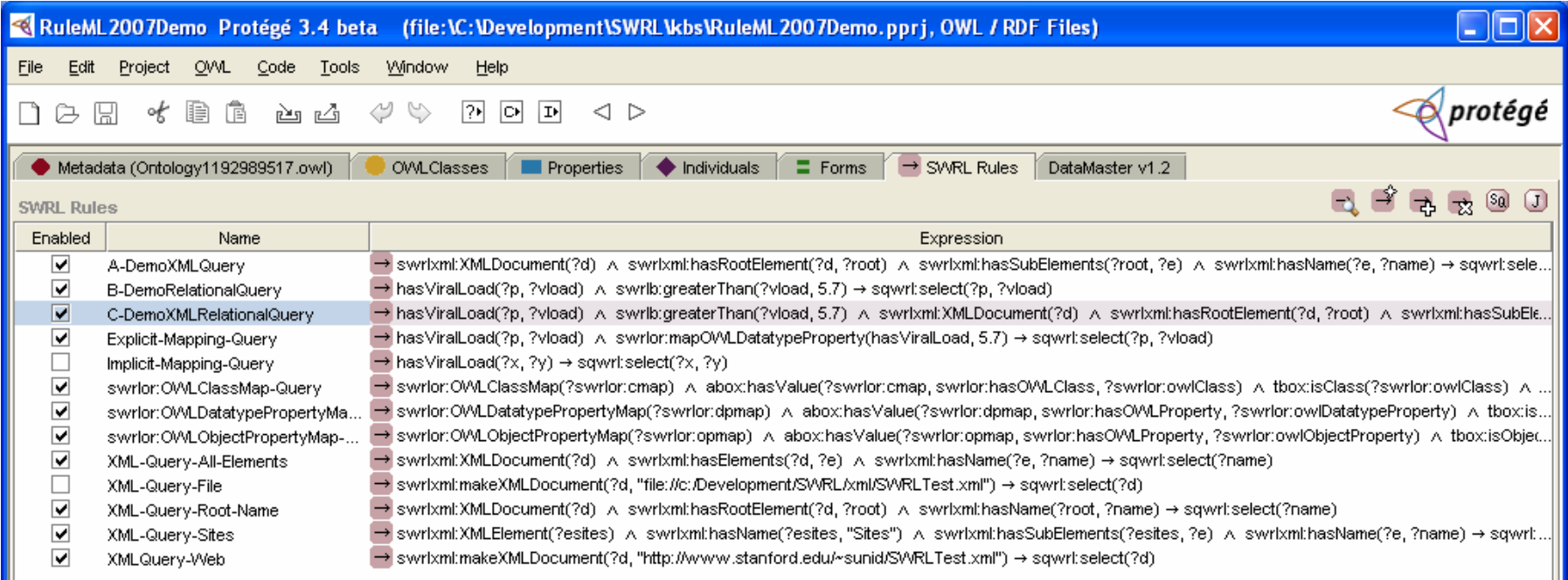

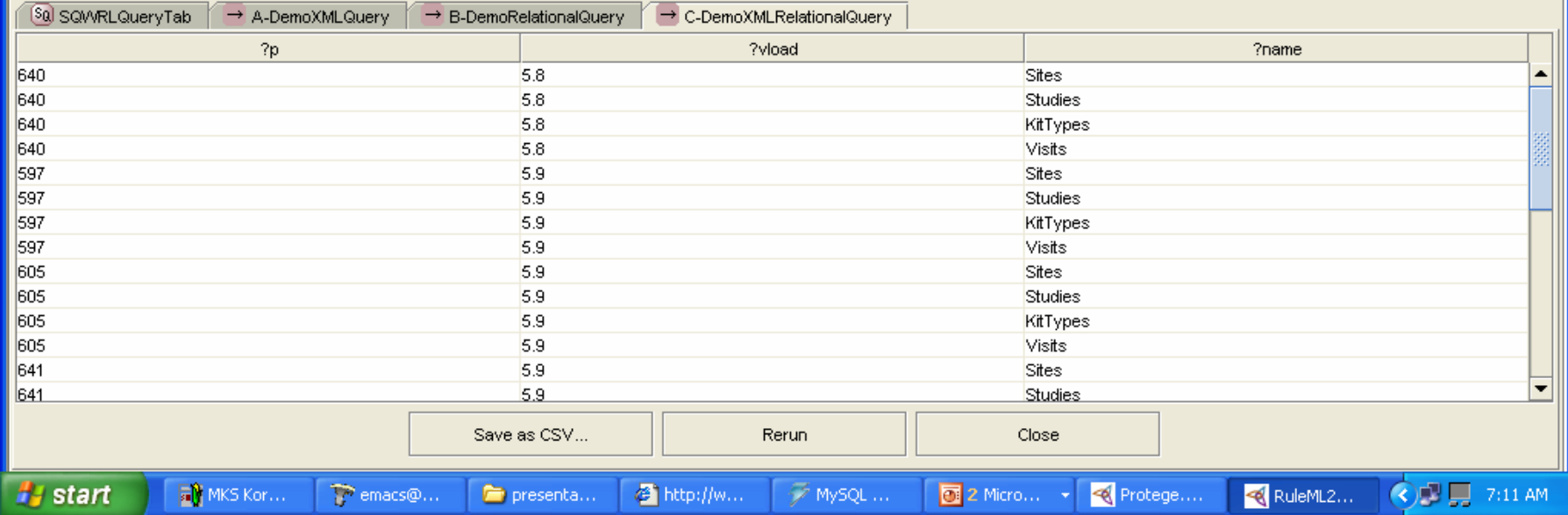

#### Software Availability

- Free, open source; download at: protégé.stanford.edu
- •SWRLTab, Datamaster: v3.31
- •SQWRL, XML querying: V3.4 beta
- Dynamic relational querying: 1 month
- Extensive documentation: http://protege.cim3.net/cgi-bin/wiki.pl?SWRLTab